Министерство образования и науки Российской Федерации

Федеральное государственное бюджетное образовательное учреждение высшего образования «Комсомольский-на-Амуре государственный университет»

Кафедра «Строительство и архитектура»

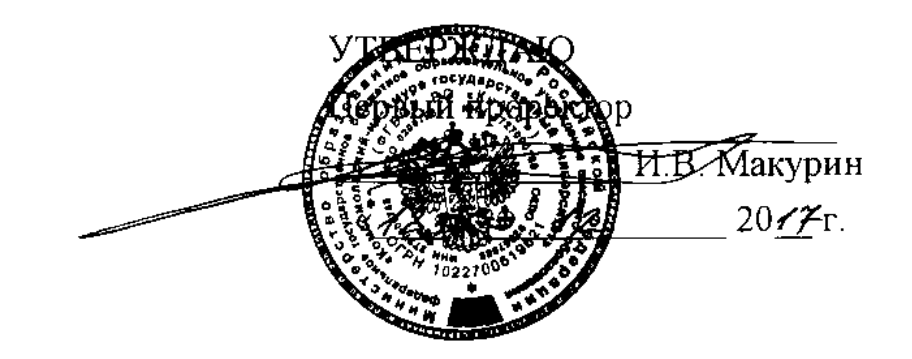

## **ПРОГРАММА ПРАКТИКИ**

**«Производственная практика (исполнительская практика)»**

основной профессиональной образовательной программы подготовки специалистов по специальности 08.05.01 «Строительство уникальных зданий и сооружений» специализация «Строительство высотных и большепролетных зданий и сооружений»

Форма обучения очная Технология обучения традиционная

Комсомольск-на-Амуре

Автор рабочей программы доцент, к.т.н.

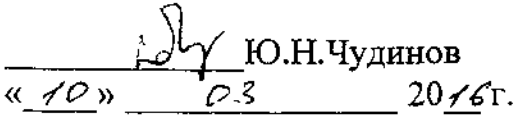

СОГЛАСОВАНО

Руководитель образовательной прогуководитель образовательнои программы «Строительство уникальных<br>зданий и сооружений»

заведу<br>Выпуская выпуская выпуская выпуская выпуская выпуская выпуская выпуская выпуская выпуская выпуская выпуская в эаведующий выпускающей кафе<br>С

 $\mathbf{H} = \mathbf{H} \mathbf{A} + \mathbf{H} \mathbf{A} + \mathbf{H$ декан факульт<br>-----------

 $H$ очальник учебно-методического методического методического методического методического методического методического методического методического методического методического методического методического методического методи и на валоник<br>Управление

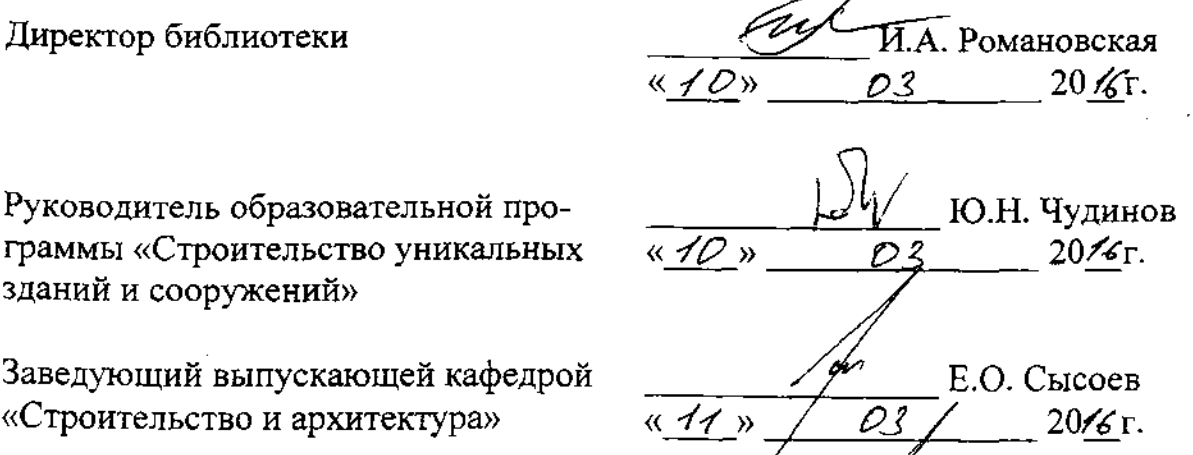

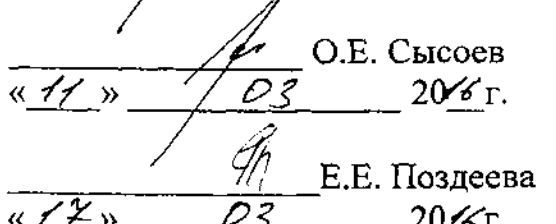

### **Введение**

Рабочая программа производственной практики (исполнительской практики) составлена в соответствии с требованиями федерального государственного образовательного стандарта, утвержденного приказом Министерства образования и науки Российской Федерации № 1030 от 11.08.2016, иосновной образовательной программы подготовки специалистов по специальности 08.05.01«Строительство уникальных зданий и сооружений».

### **1 Аннотация практики**

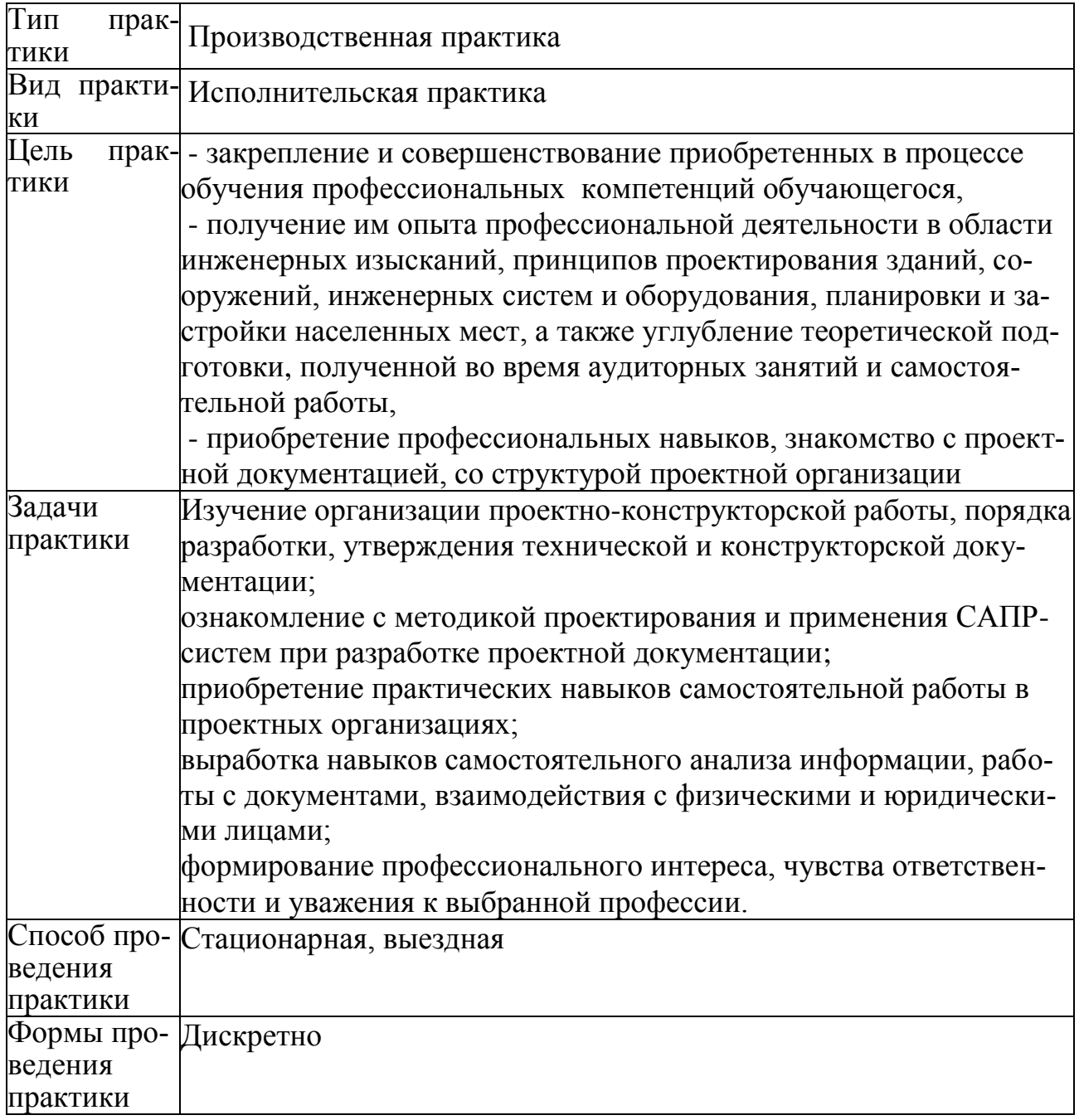

### **2. Перечень планируемых результатов обучения при прохождении практики, соотнесенных с планируемыми результатами освоения образовательной программы**

Производственная практика (исполнительская практика) нацелена на формирование знаний, умений и навыков, указанных в таблице 1.

| гаолица 1 – Компетенции, знания, умения, навыки |                                               |                      |                                                                      |  |
|-------------------------------------------------|-----------------------------------------------|----------------------|----------------------------------------------------------------------|--|
| Наименование и                                  | Перечень формируемых знаний, умений, навыков, |                      |                                                                      |  |
| шифр                                            | предусмотренных образовательной программой    |                      |                                                                      |  |
| компетенции, в                                  |                                               |                      |                                                                      |  |
| формировании                                    |                                               |                      |                                                                      |  |
| которой                                         | Перечень знаний (с                            | Перечень умений      | Перечень навыков (с указани-                                         |  |
| принимает уча-                                  | указанием шифра)                              | (с указанием шиф-    | ем шифра)                                                            |  |
| стие                                            |                                               | pa)                  |                                                                      |  |
| дисциплина                                      |                                               |                      |                                                                      |  |
| $O$ IIK-2                                       | 31(ОПК-2-6)                                   | $Y1(OIIK-2-6)$       | Н1(ОПК-2-6)                                                          |  |
| владением эффек-                                | Знать:                                        | Уметь:               | Владеть:                                                             |  |
| тивными правила-                                | современные инфор-                            | использовать эффек-  | навыками применения стандарт-                                        |  |
| ми, методами и                                  | мационные техноло-                            | тивные правила, ме-  | ных программных средств, навы-                                       |  |
| средствами сбора,                               | гии, основные мето-                           | тоды и средства сбо- | ки работы с компьютером как                                          |  |
|                                                 | обмена, хранения и ды, способы и сред-        | ра, обмена, хранения | средством управления информа-                                        |  |
| обработки инфор-                                | ства получения, хра-                          | информации обра-     | цией                                                                 |  |
| мации, навыками                                 | нения и переработки ботки информации,         |                      |                                                                      |  |
| работы с компью-                                | информации;                                   | работать с компью-   |                                                                      |  |
| тером как сред-                                 | основные принципы                             | тером как со         |                                                                      |  |
| ством управления                                | поиска, хранения,                             | средством управле-   |                                                                      |  |
| информацией                                     | обработки и анализа                           | ния                  |                                                                      |  |
|                                                 | информации из раз-                            |                      |                                                                      |  |
|                                                 | личных источников и                           |                      |                                                                      |  |
|                                                 | баз данных                                    |                      |                                                                      |  |
| $\Pi K-1$                                       | $31(\text{IIK-1-10})$                         | $Y1($ IIK-1-10)      | $H1(IIK-1-10)$                                                       |  |
| знанием норматив-                               | Знать:                                        | Уметь:               | Владеть:                                                             |  |
| ной базы в области                              | методику проектиро- выполнять расчеты         |                      | навыками проведения анализа                                          |  |
| инженерных изыс-                                | вания оснований и                             | несущих конструк-    | инженерно-геологических усло-                                        |  |
| каний, принципов                                |                                               |                      | фундаментов зданий ций по двум группам вий строительной площадки для |  |
| проектирования                                  | и сооружений с уче-                           | предельных состоя-   | грунтов повышенных категорий                                         |  |
| зданий, сооруже-                                | том рекомендаций                              | ний;                 | сложности и в зависимости от                                         |  |
| ний, инженерных                                 | нормативных доку-                             | принимать проект-    | геотехнической категории соору-                                      |  |
| систем и оборудо-                               | ментов:                                       |                      |                                                                      |  |
|                                                 |                                               | ные решения внут-    | жений, в соответствии с требова-                                     |  |
| вания, планировки                               | нормативную базу пореннего водоснабже-        |                      | ниями нормативных документов;                                        |  |
| и застройки насе-                               | проектированию                                |                      | ния и водоотведения навыками оформления чертежей                     |  |
| ленных мест                                     | железобетонных,                               |                      | зданий и сооружений марок АС, КЖ, КМ, КМД в соот-                    |  |
|                                                 | металлических и                               |                      | и составлять схемы с ветствии с требованиями СПДС,                   |  |
|                                                 | каменных конструк-                            | учетом взаимного     | навыками разработки чертежей и                                       |  |
|                                                 | ций;                                          | расположения кон-    | узлов систем водоснабжения и                                         |  |
|                                                 | методы разработки,                            |                      | структивных элемен- водоотведения с учетом про-                      |  |
|                                                 | состав и содержание                           | тов зданий;          | странственного расположения                                          |  |
|                                                 | эскизных, техниче-                            |                      | разрабатывать эскиз- элементов систем водоснабжения                  |  |
|                                                 | ских и рабочих раз-                           | ные, технические и   | и водоотведения;                                                     |  |
|                                                 | делов проектной до-                           | рабочие разделы      | навыками разработки проектной                                        |  |
|                                                 | кументации;                                   | проектной докумен-   | документации с применением                                           |  |

Таблица 1 – Компетенции, знания, умения, навыки

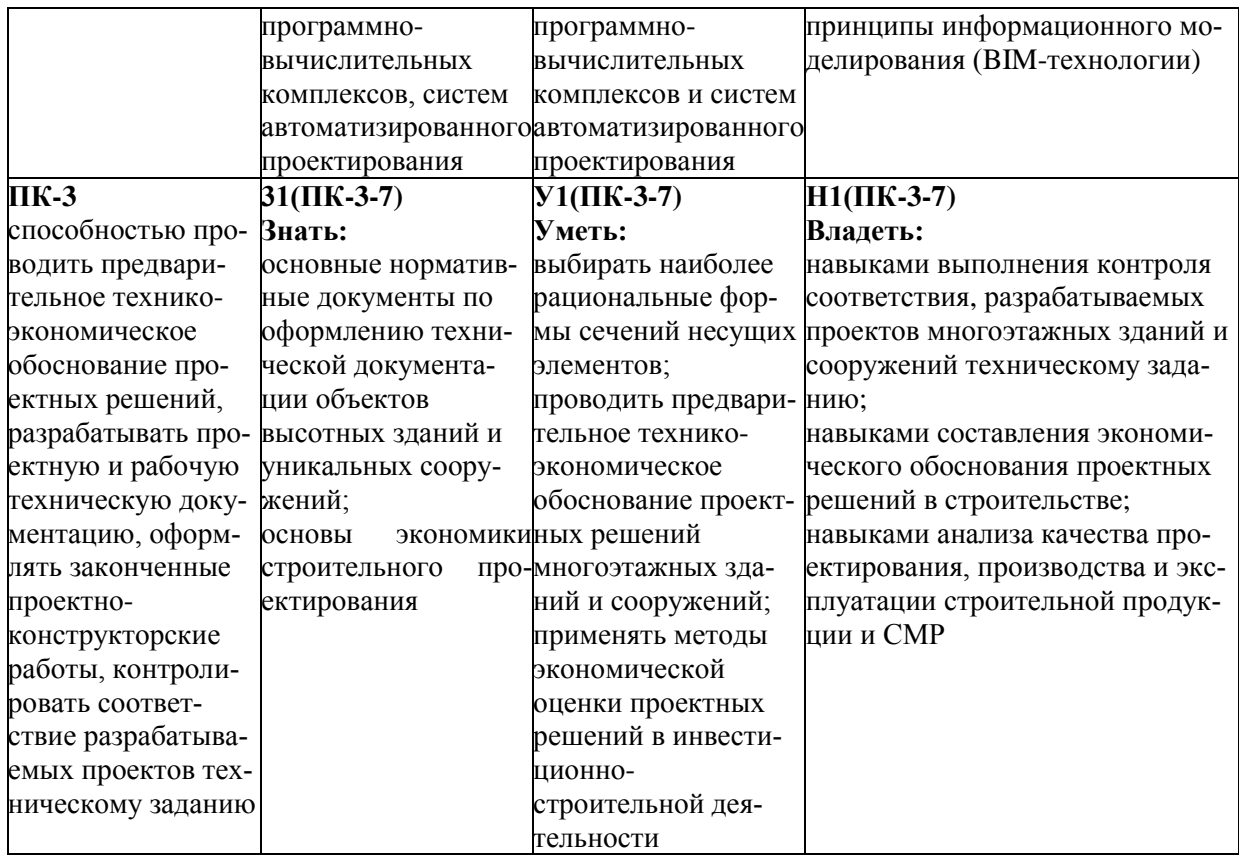

### **3. Место практики в структуре образовательной программы**

Производственная практика (исполнительская практика ) проводится после 12 семестра. Практика входит в состав блока «Практики» и относится к базовой части.

Для освоения практики необходимы знания, умения, навыки, сформированные при изучении следующих дисциплин и прохождения практики: «Строительная информатика», «Инженерная геология», «Архитектура», «Водоснабжение и водоотведение», «Теплогазоснабжение и вентиляция», «Железобетонные и каменные конструкции», «Металлические конструкции», «Конструкции из дерева и пластмасс», «Основания и фундаменты», «Экономика строительства», а так же прохождение учебной практики (практика по получению первичных профессиональных умений и навыков).

Знания, умения и опыт профессиональной деятельности, полученные в ходе практики, необходимы для успешного прохождения ГИА (подготовка и защита ВКР).

# **4. Объем практики в зачетных единицах и ее продолжительность**

Общая трудоемкость практики составляет 14 зачетных единиц.

Продолжительность практики 9 1/3 недель (504 академических часа) в соответствии с утвержденным календарным учебным графиком.

Распределение объема практики по разделам (этапам) представлено в таблице 2

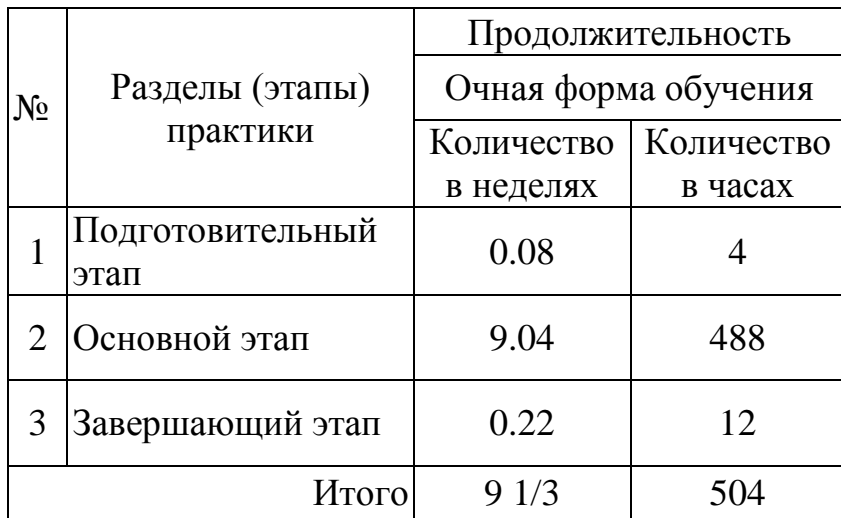

Таблица 2 – Объем практики по разделам (этапам)

# **5. Содержание практики**

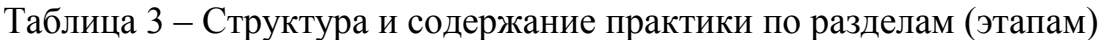

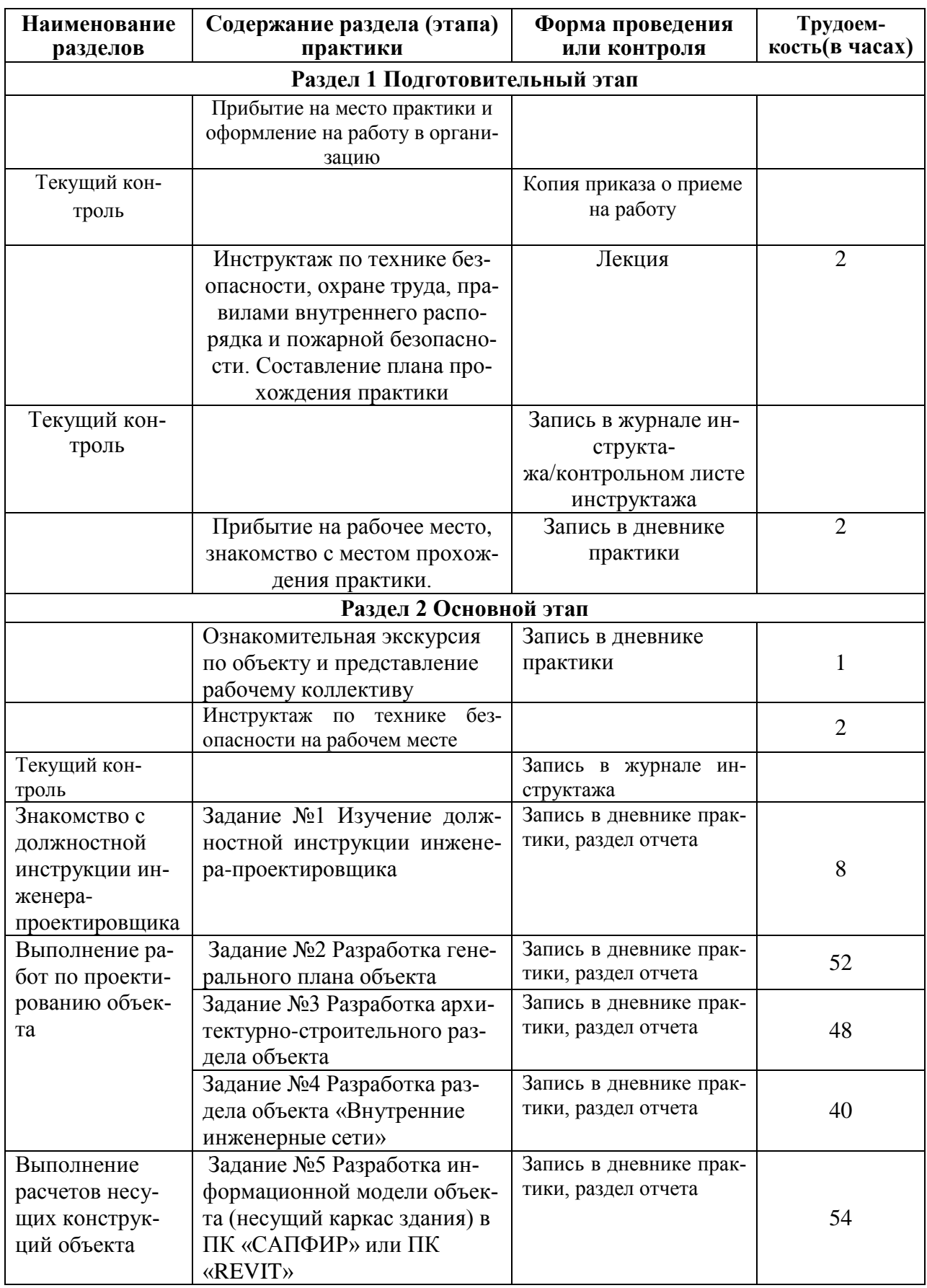

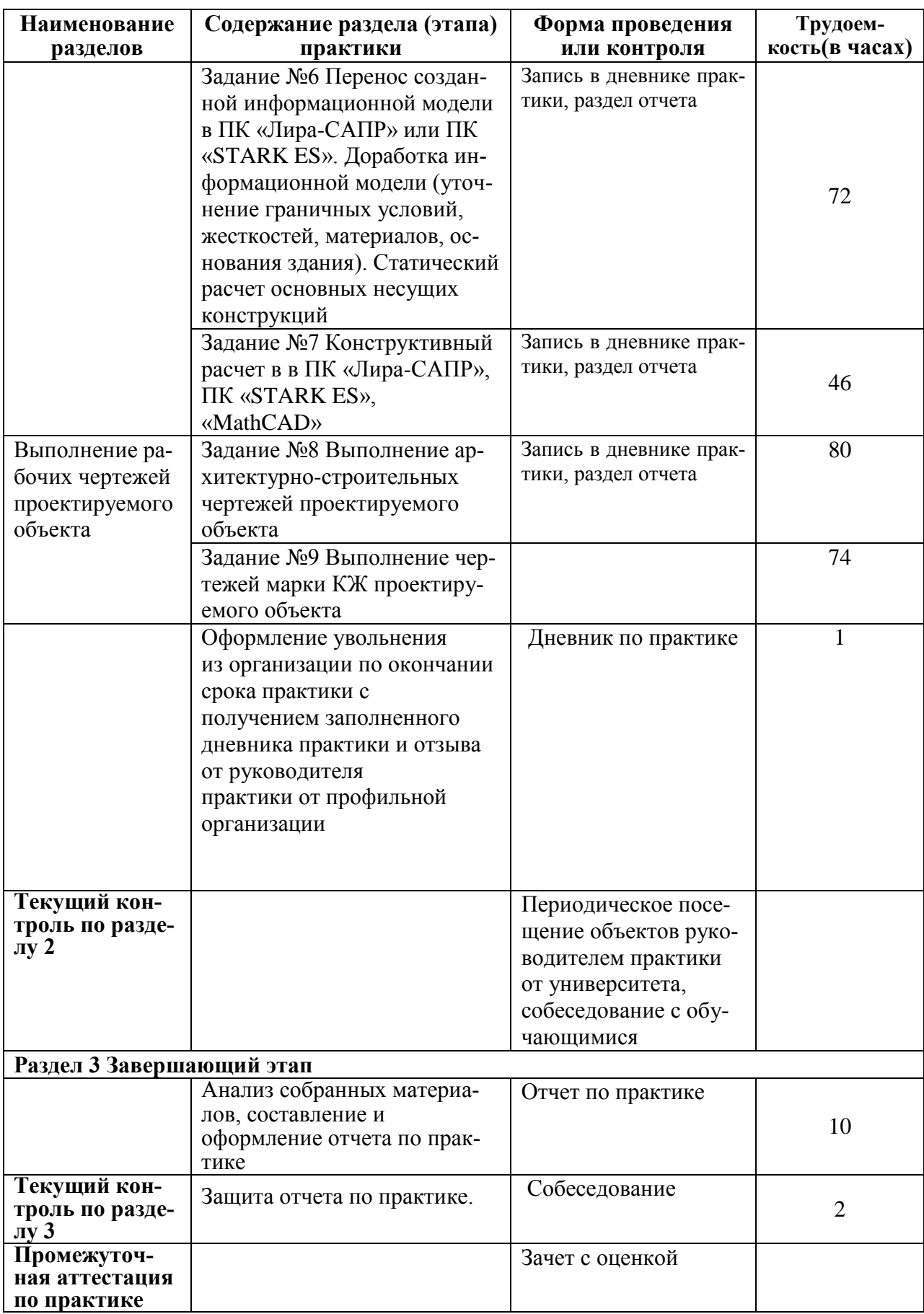

#### **6. Формы отчетности по практике**

Формами отчѐтности по практике являются: Формами отчѐтности по практике являются:

1. Дневник по практике, который содержит:

- ФИО студента, группа, факультет;
- номер и дата выхода приказа на практику;
- сроки прохождения практики;

 ФИО руководителей практики от университета и профильной организации, их должности;

- цель и задание на практику;
- рабочий график проведения практики;
- путѐвка на практику;
- график прохождения практики;
- отзыв о работе студента.

2. Отчет обучающегося по практике.

В отчет по практике включаются:

- титульный лист;
- содержание;
- индивидуальное задание;
- введение;
- основная часть;
- заключение;
- список использованных источников;
- приложения (при необходимости).

#### **7. Фонд оценочных средств для проведения текущего контроля ипромежуточной аттестации обучающихся по практике**

Таблица 4 – Паспорт фонда оценочных средств

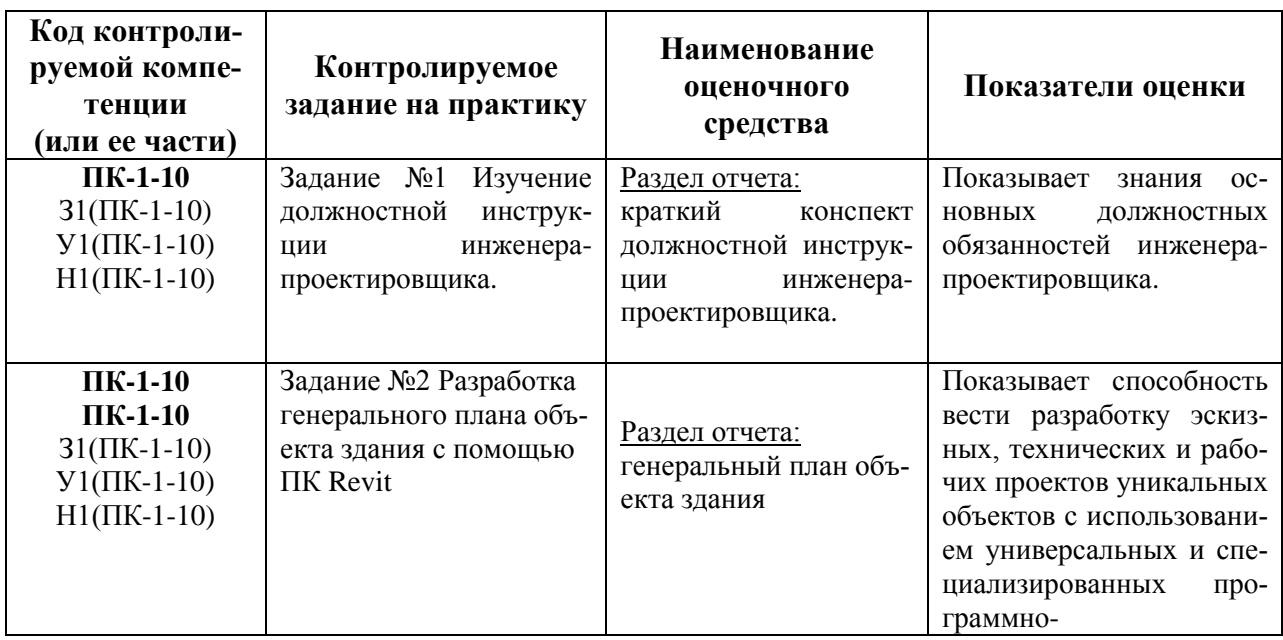

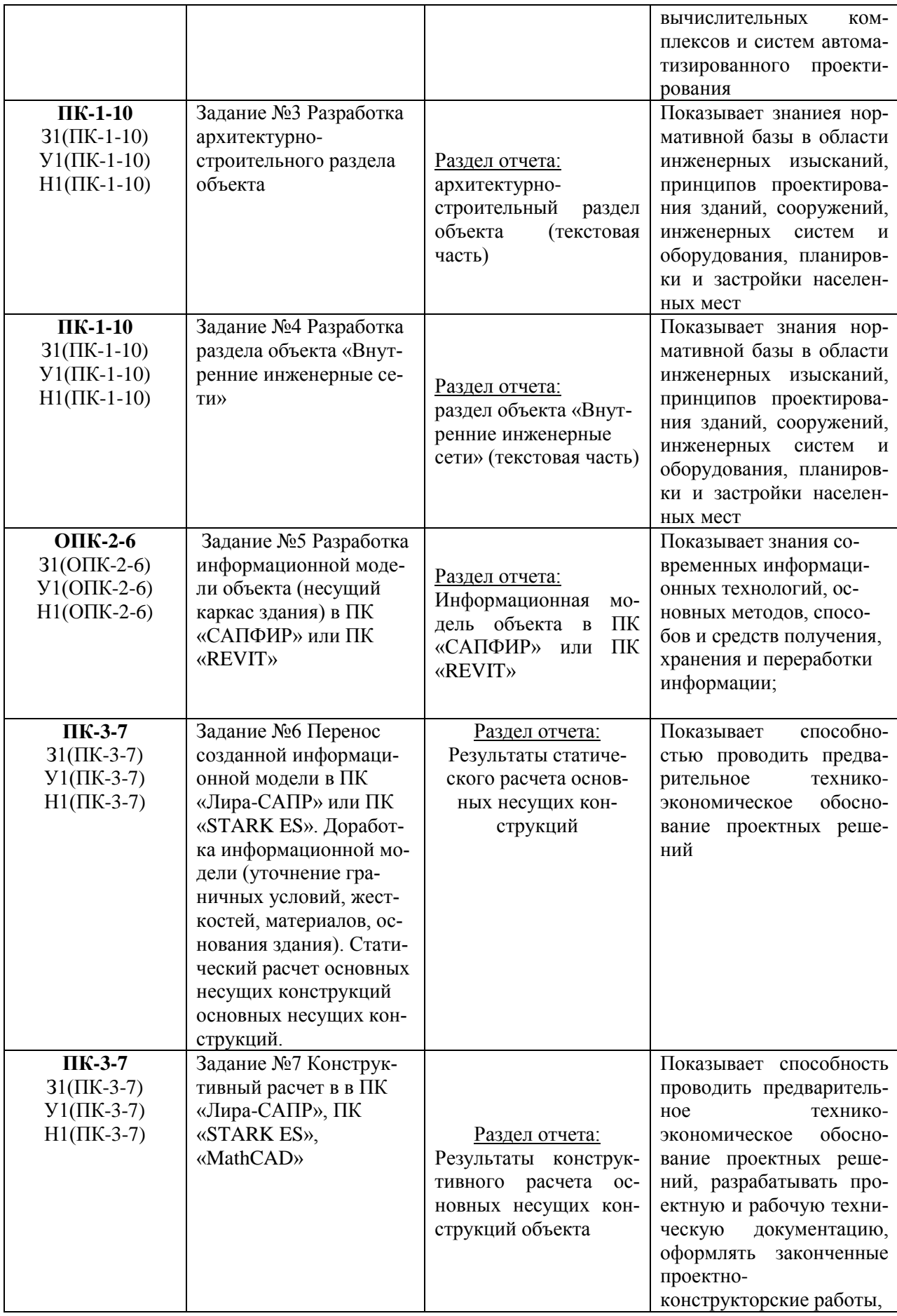

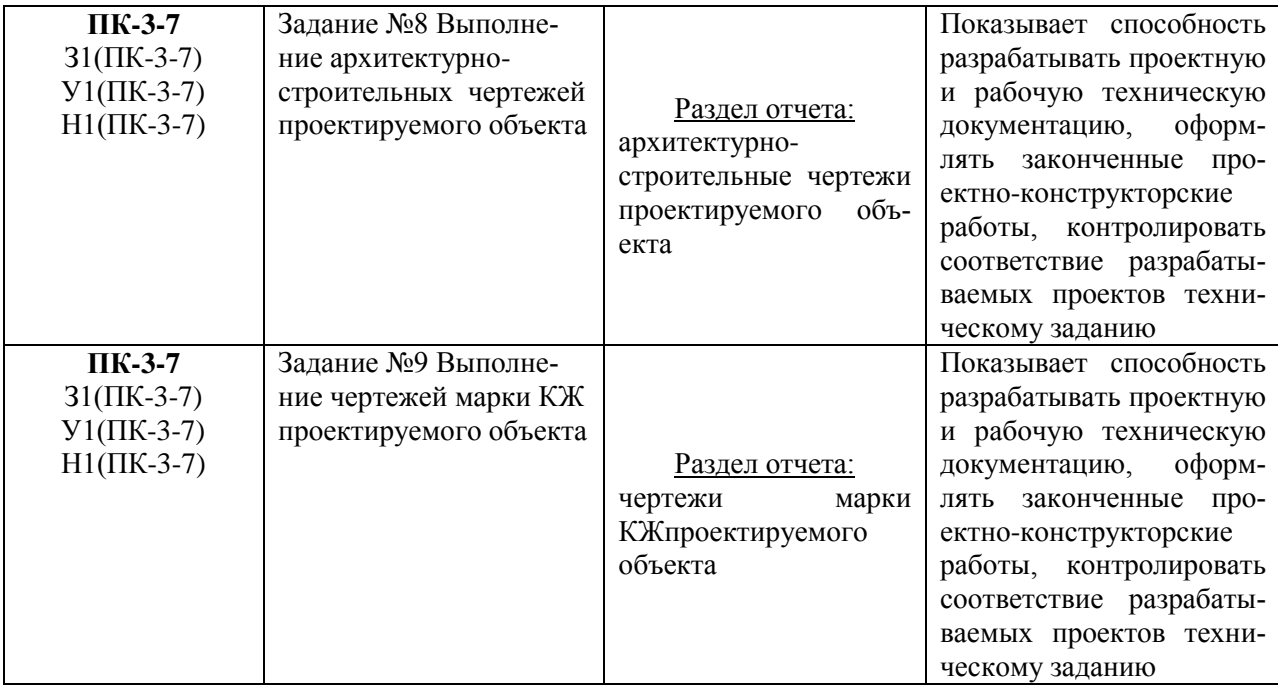

Промежуточная аттестация проводится в форме зачета с оценкой. Итоговая оценка определятся с учетом следующих составляющих:

1. Содержания отзыва о работе студента от руководителя профильной организации и от университета с учетом результатов текущего контроля.

2. Результатов промежуточной аттестации.

Методические материалы, определяющие процедуры оценивания умений, навыков и (или) опыта деятельности, характеризующих этапы формирования компетенций, представлены в виде технологической карты практики (таблица 5).

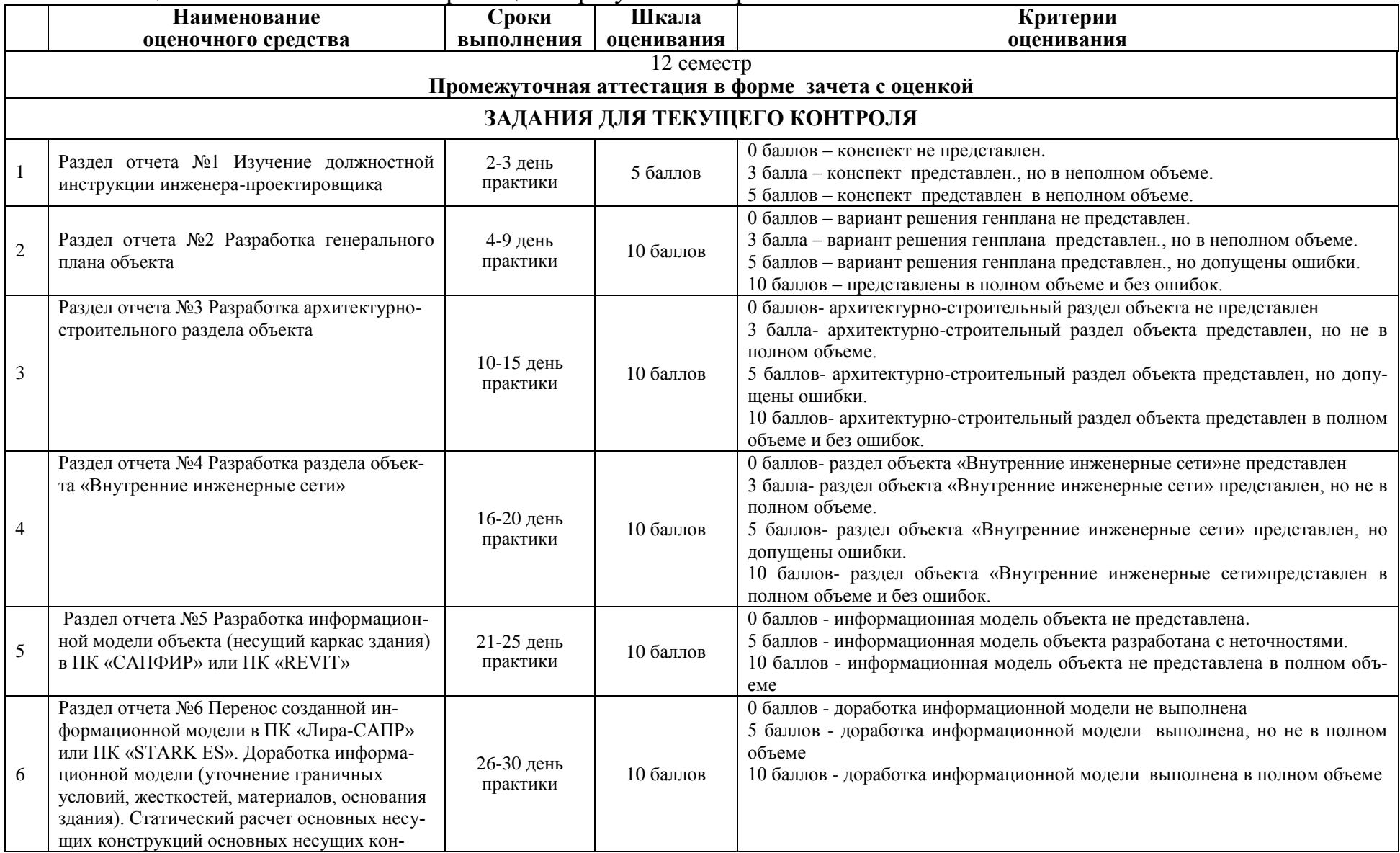

# Таблица 5 – Технологическая карта оценки результатов практики

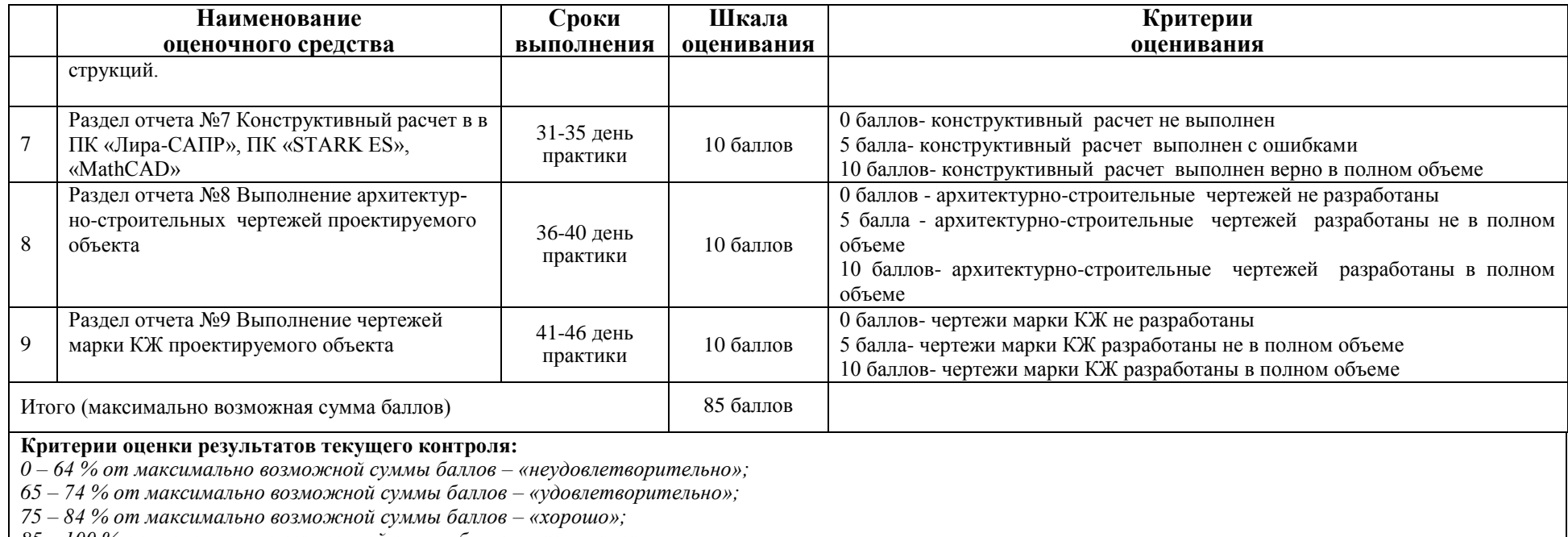

*85 – 100 % от максимально возможной суммы баллов – «отлично».*

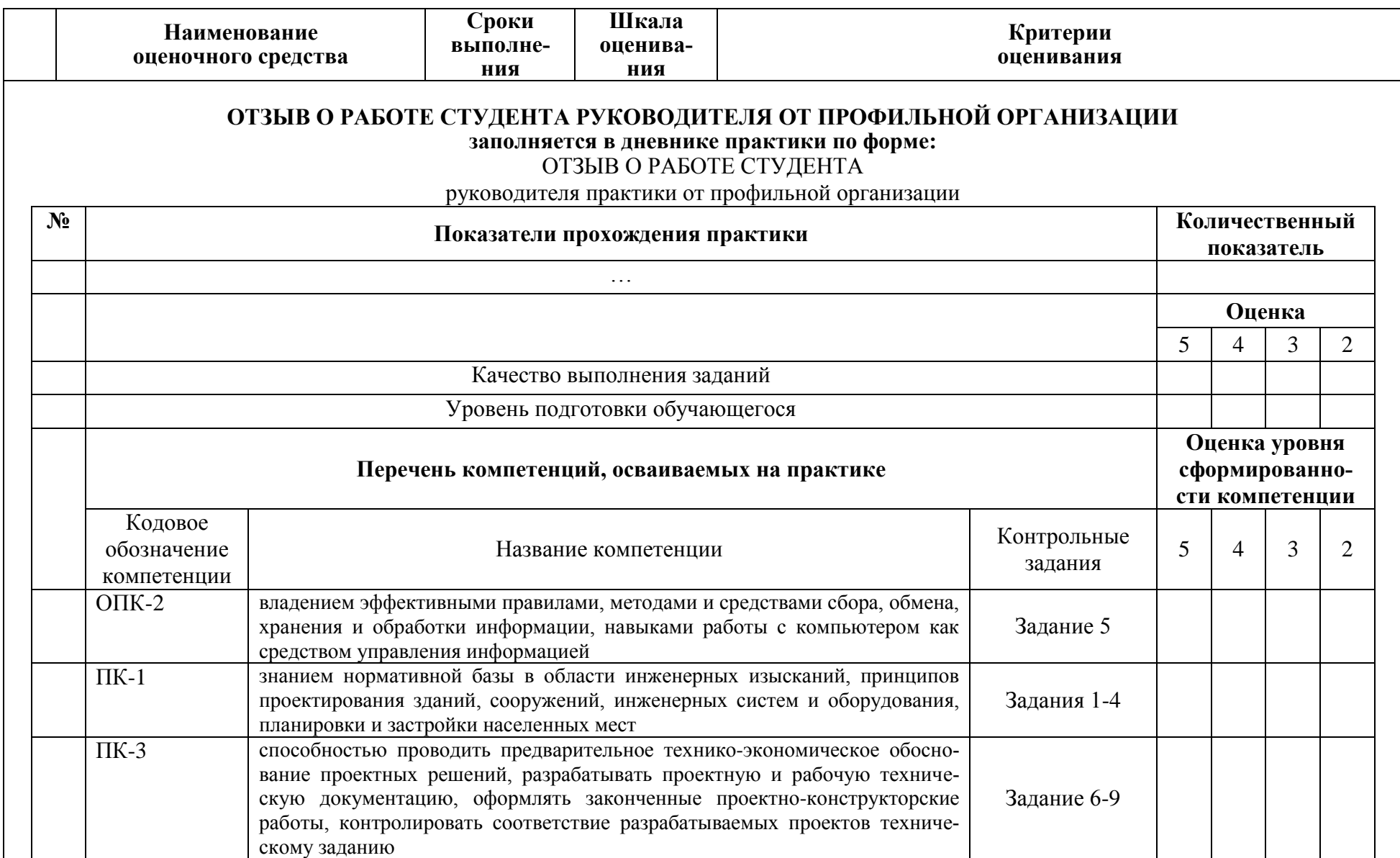

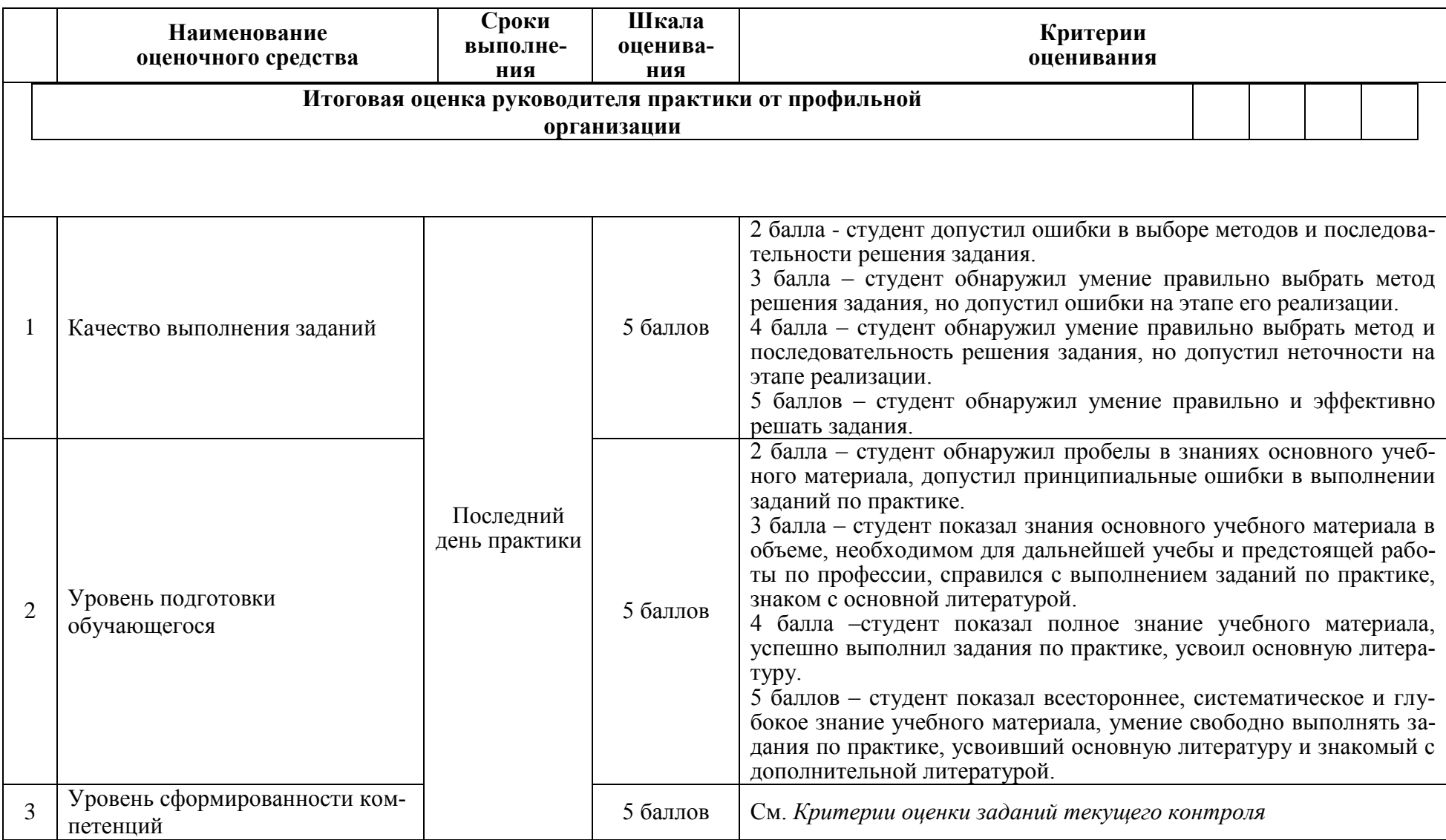

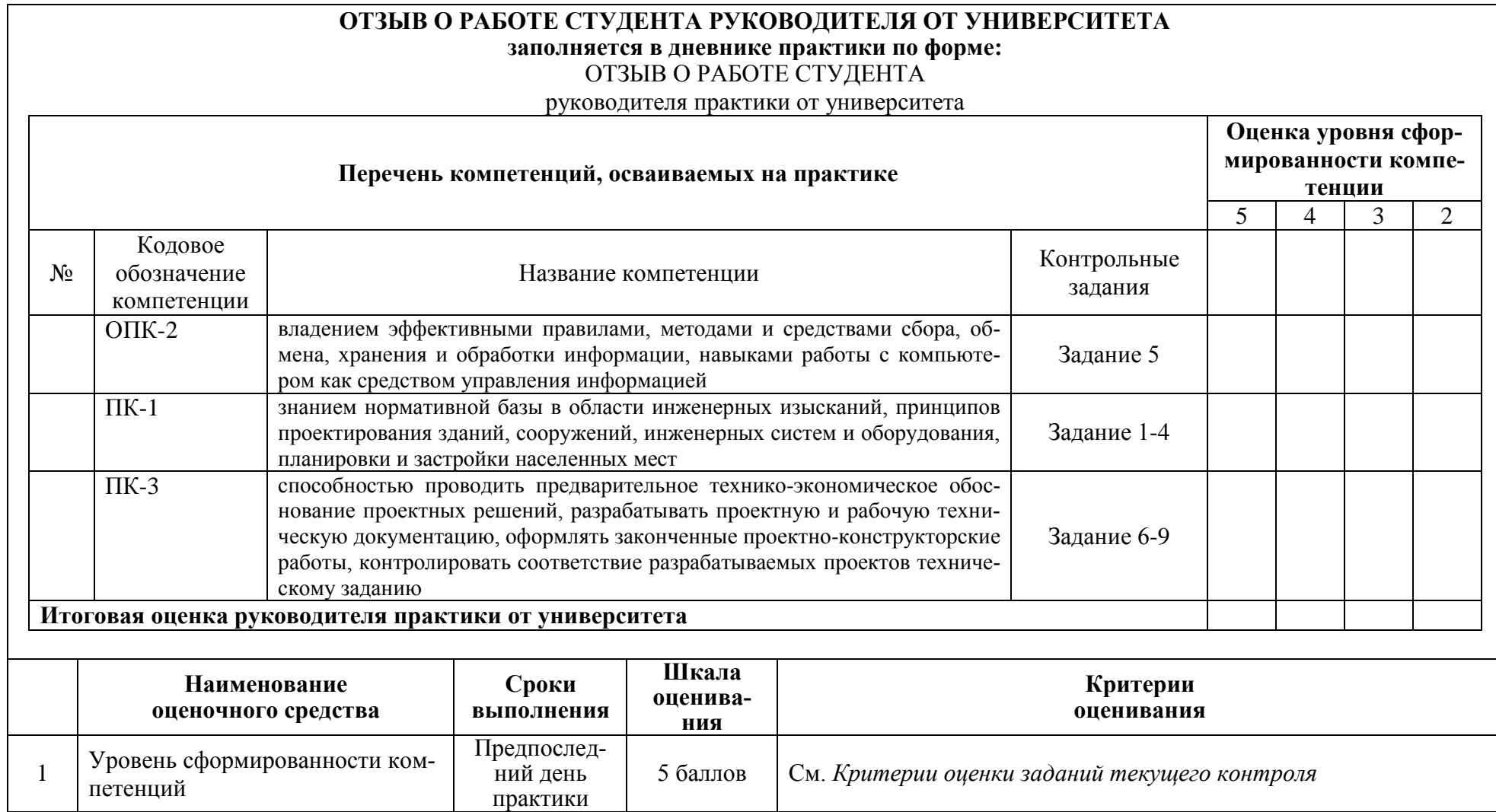

#### **ОБЩАЯ ОЦЕНКА**

#### уровня сформированности компетенций **заполняется в дневнике практики по форме:**

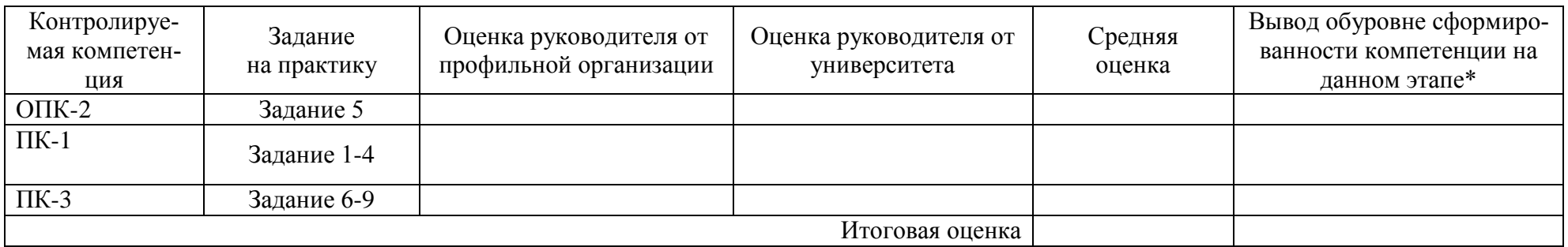

 $*5$  – умения и навыки сформированы в полном объёме

4 – умения и навыки сформированы в достаточном объеме

3 – умения и навыки сформированы частично

2 – умения и навыки не сформированы

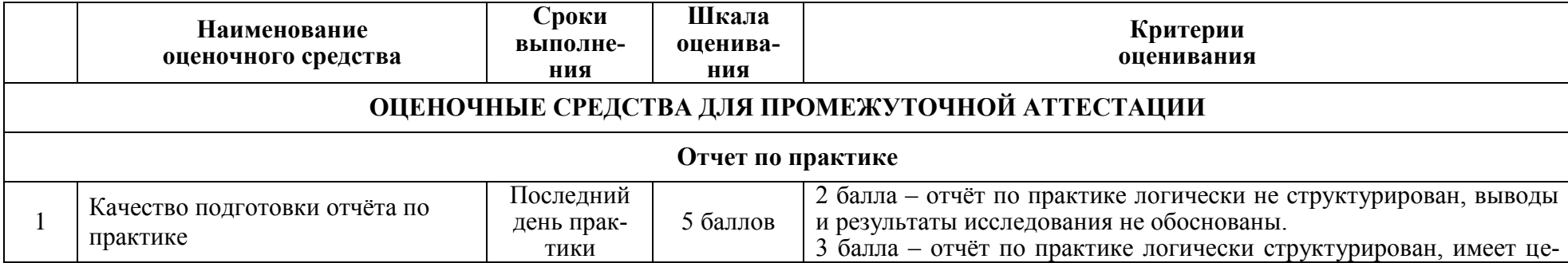

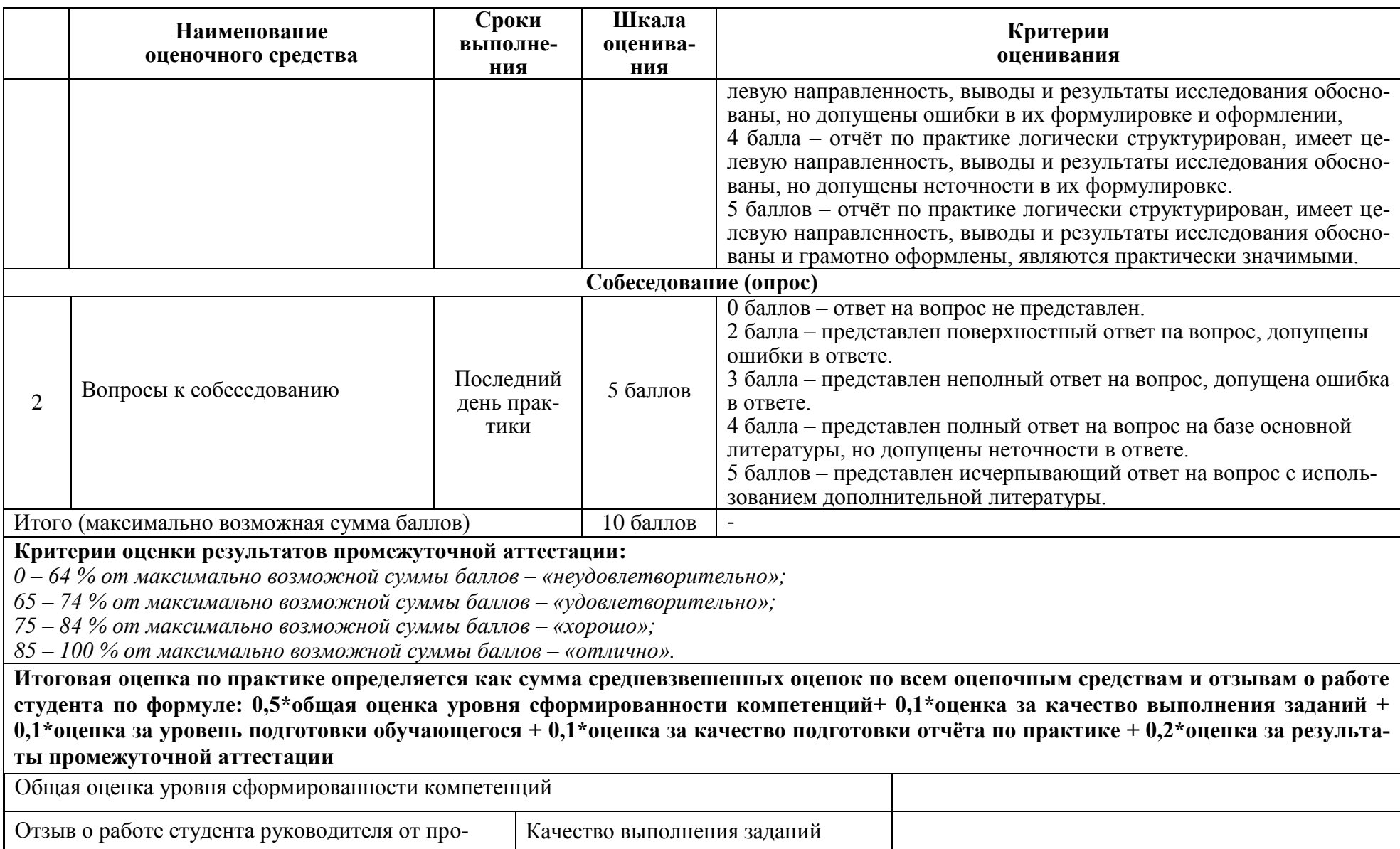

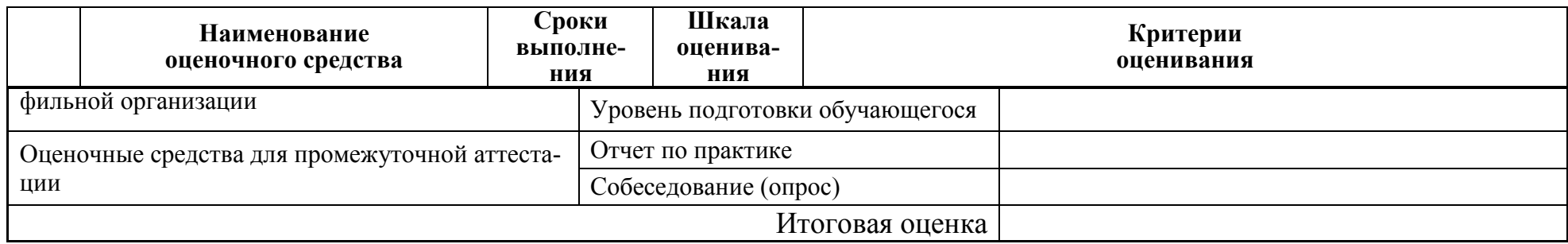

#### **Типовые задания для текущего контроля Индивидуальные задания**

Задание 1. Разработать модель многоэтажного каркасного железобетонного здания в ПК «САПФИР».

Задание 2. Законструировать сборный железобетонный ригель (колонну, ферму) в программе «NanoCAD СПДС»

Задание 3. Выполнить план типового этажа многоэтажного каркасного железобетонного здания в программе «NanoCAD СПДС»

Задание 4. Выполнить статический расчет фундаментной плиты в ПК «Лира-САПР»

Задание 5. Выполнить расчет многоэтажного каркасного железобетонного здания в ПК «Лира-САПР» на сейсмическое воздействие.

Задание 6. Перечислить основную нормативную литературу по проектирования и мониторингу высотных и большепролетных зданий и сооружений

### **Вопросы для промежуточной аттестации Собеседование (опрос)**

1. Сведения о принимающей организацией.

2. Какая конкретная проектная документация разработана в последнее время принимающей организацией.

3. Виды объектов, проектируемых данной организацией.

4. Проектные решения, учитывающие региональные условия.

5. Особенности привязки типовых проектов.

6. Современные программные комплексы, используемые при расчетах несущих конструкций и систем.

7. Расчетные модели, используемые в данных программных комплексах.

8. Порядок составления исходных данных для работы с различными программными комплексами.

9. Обработка и анализ результатов расчета.

10. Графическое оформление результатов расчета.

11. Нормативные документы, необходимые для расчета и проектирования зданий и сооружений.

12. Основные планировочные и конструктивные решения в сооружениях, разрабатываемых в период практики.

13. Передовой опыт и достижения в отечественной и зарубежной проектной практике по объектам, проектируемым в период практики.

#### **8. Перечень основной и дополнительной учебной литературы, необходимой для освоения дисциплины**

#### **8.1 Основная литература**

1. Х. Цзиньчао, С. Лицзюнь. 100 высотных зданий. Примеры объемно – планировочных решений. – М.:Изд-во АСВ, 2007,-132 с.

2. Агеева Е.Ю. Большепролетные спортивные сооружения. Архитектурные и конструктивные особенности [Электронный ресурс] : учебное пособие / Е.Ю. Агеева, М.А. Филиппова. — Электрон.текстовые данные. — Нижний Новгород: Нижегородский государственный архитектурностроительный университет, ЭБС АСВ, 2014. — 84 c. — 2227-8397. — Режим доступа: http://www.iprbookshop.ru/30796.html

3. Архитектура: Учебник для вузов / Т. Г. Маклакова, С. М. Нанасова, В. Г. Шарапенко, А. Е. Балакина; Под ред. Т.Г.Маклаковой. - М.: Изд-во Ассоц.строит.вузов, 2004. - 472с.: ил.

4. Байков, В.Н. Железобетонные конструкции: Общий курс : учебник для вузов / В. Н. Байков, Э. Е. Сигалов. - 6-е изд., репринт. - М.: Бастет, 2013; 2009. - 768с.

**5.** 2. Лебедь Е.В. Компьютерные технологии в проектировании пространственных металлических каркасов зданий [Электронный ресурс] : учебное пособие / Е.В. Лебедь. — Электрон.текстовые данные. — М. : Московский государственный строительный университет, ЭБС АСВ, 2017. — 140 c. — 978-5-7264-1507-9. — Режим доступа:

http://www.iprbookshop.ru/72593.html

6. Чистов, Л.М. Экономика строительства : учебное пособие для вузов / Л. М. Чистов. - СПб.: Питер, 2002. - 252с.

7. Виноградов Д.В. Пожарная безопасность высотных зданий и подземных автостоянок [Электронный ресурс] : учебное пособие / Д.В. Виноградов. — Электрон.текстовые данные. — М. : Московский государственный строительный университет, ЭБС АСВ, 2010. — 32 c. — 2227-8397. — Режим доступа: **<http://www.iprbookshop.ru/16358.html>**

8. Дикман, Л.Г. Организация строительного производства : учебник для вузов / Л.Г. Дикман. - 5-е изд., перераб. и доп. - М.: Интеграл, 2015. - 607с.

9 Михайлов, А. Ю. Технология и организация строительства. Практикум [Электронный ресурс] : учебно-практическое пособие / Михайлов А.Ю. - Вологда: Инфра-Инженерия, 2017. - 196 с. // ZNANIUM.COM : электроннобиблиотечная система. – Режим доступа: **<http://www.znanium.com/catalog.php>**, ограниченный. – Загл. с экрана

10. Талапов В.В. Основы BIM. Введение в информационное моделирование зданий [Электронный ресурс] / В.В. Талапов. — Электрон.текстовые данные. — Саратов: Профобразование, 2017. — 392 c. — 978-5-4488-0109-9. — Режим доступа: **<http://www.iprbookshop.ru/63943.html>**

### **8.2 Дополнительная литература**

1. Бессонова Н.В. Создание семейств в среде AutodeskRevitArchitecture. Работа с ЗD-геометрией [Электронный ресурс] : учебное пособие / Н.В. Бессонова. — Электрон.текстовые данные. — Новосибирск: Новосибирский государственный архитектурно-строительный университет (Сибстрин), ЭБС АСВ, 2016. — 101 c. — 978-5-7795-0771-4. — Режим доступа: <http://www.iprbookshop.ru/68842.html>

2. Толстов Е.В. Информационные технологии в REVIT. Базовый уровень [Электронный ресурс] : учебно-методическое пособие / Е.В. Толстов. — Электрон.текстовые данные. — Казань: Казанский государственный архитектурно-строительный университет, ЭБС АСВ, 2015. — 91 c. — 978-5-7829- 0478-4. — Режим доступа: **<http://www.iprbookshop.ru/73306.html>**

3. Асташенков В.П. Сметное ценообразование в строительстве [Электронный ресурс]: учебно-методическое пособие / В.П. Асташенков, Х.А. Магамадов. — Электрон.текстовые данные. — СПб. : Санкт-Петербургский государственный архитектурно-строительный университет, ЭБС АСВ, Колледж туризма и гостиничного сервиса, 2012. — 112 c. — 978-5-9227-0382-2. — Режим доступа: http://www.iprbookshop.ru/19343.html

### **9 Перечень ресурсов информационно-телекоммуникационной сети «Интернет» (далее – сеть «Интернет»), необходимых для освоения дисциплины (модуля)**

1. «Кодекс»: Сайт компании профессиональных справочных систем. Система Нормативно-Технической Информации «Кодекстехэксперт». Режим доступа (**[http://www.cntd.ru](http://www.cntd.ru/)**), свободный

2. КонсультантПлюс : Справочно-правовая система /Сайт компании справочной правовой системы «КонсультантПлюс». Режим доступа свободный.

3. Научная электронная библиотека eLIBRARY.RU. Электронный портал научной литературы. Режим доступа (www.elibrary.ru ).

### **10 Методические указания обучающимся по прохождению практики Права и обязанности студентов**

Во время прохождения практики студенты имеют право:

- получать информацию, не раскрывающую коммерческой тайны организации для выполнения программы и индивидуального задания практики;

- с разрешения руководителя организации и руководителей ее структурных подразделений пользоваться информационными ресурсами организации; - получать компетентную консультацию специалистов организации по вопросам, предусмотренным заданием практики;

- принимать непосредственное участие в профессиональной деятельности организации (базы практики).

#### **Перед прохождением практики студенты обязаны:**

- ознакомиться с программой прохождения практики по специальности 08.05.01 «Строительство уникальных зданий и сооружений» специализации «Строительство высотных и большепролетных зданий и сооружений» и внимательно изучить ее;

- выбрать место прохождения практики и написать заявление;

- оформить дневник практики;

- разработать календарный план прохождения этапов практики.

#### **К началу исполнительской практики студент должен знать:**

- материалы, применяемые для изготовления и возведения строительных конструкций;

- зависимости между напряжениями и деформациями;

- виды нагрузок и воздействий;

- методы расчета конструкций при действии различных нагрузок и воздействий;

- физико-механические свойства бетона, стали, раствора и каменных материалов;

- основные виды арматуры и арматурных изделий;

-сущность железобетона;

- физико-механические свойства железобетона;

-основные положения метода расчета конструкций по предельным состояниям;

- расчет элементов железобетонных конструкций;

- классификацию многоэтажных зданий по конструктивным схемам и системам;

- классификацию большепролетных пространственных конструкций;

- проектирование сборных и монолитных конструкций многоэтажных зданий;

-несущие конструкции одноэтажных производственных зданий;

- методы расчета пластин с различными схемами опирания;

- программные комплексы для выполнения расчетов «ЛИРА-САПР», «STARKES»;

- программные комплексы «САПФИР», «REVIT», реализующие технологию информационного моделирования зданий и сооружений;

- графический комплекс «NanoCAD СПДС»;

#### **К началу исполнительской практики студент должен уметь:**

-определять усилия в однопролетных и многопролетных балках, рамах, элементах ферм, арок, пластин, при различных условиях опирания;

- строить эпюры усилий в различных элементах конструкций;

- законструировать сборный ригель, колонну, ферму;

- законструировать монолитное перекрытие: балочное и безбалочное;

- законструировать монолитную несущую стену;

- составить спецификацию арматуры на перечисленные несущие конструкции;

- составлять технологическую карту строительного процесса;

- разрабатывать строительный генеральный план;

- разрабатывать локальную и объектную сметы;

- определять технико-экономические показатели по зданию или сооружению;

- выполнять теплотехнический расчет ограждающей конструкции;

- выполнять расчет освещенности;

- пользоваться программами «NanoCAD СПДС», «ЛИРА-САПР», «STARKES», «САПФИР, «REVIT»;

- работать с информацией в глобальных компьютерных сетях;

**К началу исполнительской практики студент должен иметь навыки:**

- расчета строительных конструкций по предельным состояниям;

- использования программных комплексов для расчета строительных конструкций, в том числе высотных и большепролетных зданий;

- определения напряженно-деформированного состояния в однопролетных и многопролетных балках, рамах, элементах ферм, арок, пластин, при различных условиях опирания;

- применения основ проектирования железобетонных (обычных и предварительно напряжѐнных), каменных и армокаменных конструкций с назначением оптимальных размеров их сечения на основе принятой конструктивной схемы сооружения и комбинации действующих нагрузок.

#### **Во время прохождения практики студенты обязаны:**

- выполнить программу практики;

- вести дневник практики о характере выполненной работы и достигнутых результатах;

- подчиняться действующим в организации правилам внутреннего распорядка дня;

- соблюдать требования трудовой дисциплины;

- изучить и строго соблюдать правила эксплуатации оборудования, техники безопасности, охраны труда и другие условия работы в организации.

#### **По окончании практики студенты должны:**

- знать нормативные документы по расчету железобетонных и каменных конструкций СП20.13330.2011 «Нагрузки и воздействия», СП63.13330.2012 «Бетонные и железобетонные конструкции. Основные положения» и др.,

- знать технологию проектирования деталей и конструкций в соответствии с техническим заданием,

- знать технологию создания расчетных моделей деталей и конструкций с применением систем автоматизированного проектирования (выбор программного комплекса для реализации расчета, разработка модели несущих конструкций, проверка модели и ее расчет, верификация результатов);

- знать основы создания расчетных моделей деталей и конструкций с применением технологии информационного моделирования (BIM-технологии);

- знать критерии технико-экономического обоснования проектных решений;

- оформить все отчетные документы.

#### **Порядок ведения дневника**

В соответствии с РИ 7.5-2 «Организация и проведение практик обучающихся» все студенты в обязательном порядке ведут дневники по практике. В дневнике отмечаются: сроки, отдел, участок работы, виды выполненных работ, фиксируется участие студента в различных мероприятиях.

Дневник прохождения производственной практики должен содержать: - ежедневные записи о выполняемых действиях с указанием даты, фактического содержания и объема действия, названия места выполнения действия, количества дней или часов, использованных на выполнение действия, возможные замечания;

- предложения студента-практиканта. После каждого рабочего дня надлежащим образом оформленный дневник представляется студентом- практикантом на подпись непосредственного руководителя практики по месту прохождения практики, который заверяет соответствующие записи своей подписью; - по итогам практики в конце дневника ставится подпись непосредственного руководителя производственной практики, которая, как правило, заверяется печатью.

#### **Составление отчета по практике**

Отчет о производственной практике выполняется в печатном варианте в соответствии с требованиями РД 013-2016 «Текстовые студенческие работы.Правила оформления» и подшивается в папку (типа «скоросшиватель»). Отчет состоит из: введения, основной части, заключения, списка литературы и приложений.

Введение должно отражать актуальность производственной практики, ее цель и задачи (какие виды практической деятельности и какие навыки планирует приобрести студент) (1,5 - 2 страницы).

Основная часть включает в себя краткую характеристику организации, более подробное изложение видов деятельности, осуществляемых студентом в организации, анализ осуществляемой деятельности. По возможности, включаются в отчет и элементы научных исследований. Содержание основной части минимум 11 страниц.

В заключении приводятся общие выводы и предложения, а также краткое описание проделанной работы и даются практические рекомендации.(1,5- 2 страницы).

Список литературы состоит из нормативно-правовых актов, учебников и учебных пособий, научных статей, использованных в ходе выполнения индивидуального задания.

Приложения помещают после списка литературы в порядке их отсылки или обращения к ним в тексте. В качестве приложений рекомендуется предоставлять копии документов, бланков договоров, организационно- распорядительных документов, аналитических таблиц, иных документов, иллюстрирующих содержание основной части.

По окончании практики в последний рабочий день студенты оформляют и представляют отчет по практике и все необходимые сопроводительные документы.

Отчет и характеристика рассматриваются руководителем производственной практики от кафедры. Отчет предварительно оценивается и допускается к защите после проверки его соответствия требованиям, предъявляемым данными методическими указаниями. Защита отчетов организуется в форме собеседования. По результатам защиты руководитель выставляет общую оценку, в 27 которой отражается качество представленного отчета и уровень подготовки студента к практической деятельности; результаты оцениваются по пятибалльной системе. При неудовлетворительной оценке студент должен повторно пройти практику.

Сданный на кафедру отчет и результат защиты, зафиксированный в ведомости и зачетной книжке студента, служат свидетельством успешного окончания производственной практики

#### **9. Перечень информационных технологий, используемых при проведении практики, включая перечень программного обеспечения и информационных справочных систем (при необходимости)**

С целью повышения качества ведения образовательной деятельности в университете создана электронная информационно-образовательная среда. Она подразумевает организацию взаимодействия между обучающимися и преподавателями через систему личных кабинетов студентов, расположенных на официальном сайте университета в информационнотелекоммуникационной сети «Интернет» по адресу https://student.knastu.ru. Созданная информационно-образовательная среда позволяет осуществлять взаимодействие между участниками образовательного процесса посредством организации дистанционного консультирования по вопросам выполнения практических заданий.

В образовательном процессе при прохождении производственной практики (научно-исследовательская работа) используются следующее программное обеспечение.

1. ПК «ACADEMIK SET» (cетевая лицензия на 20 рабочих мест + 1 локальная лицензия для преподавателя в составе)

Система архитектурного проектирования ["САПФИР PRO"](https://rflira.ru/products/sapphire/) ПК «ACADEMIK SET» используется в учебном процессе на основании соглашения о сотрудничестве между КнАГУи ООО «Лира-Сервис» от 21 ноября 2016 г.

У студентов есть возможность установить ПК «САПФИР» и на личные домашние компьютеры. Компания-разработчик представляет два варианта использования лицензионного программного обеспечения

 Установка свободно распространяемой рабочей версии ПК «ЛИРА-САПР 2013» (в состав которого входит ПК «САПФИР-2015») <http://www.liraland.ru/files/lira2013/>

Установка свободно распространяемой демонстрационной версии ПК «ЛИРА-САПР 2017» (в состав которого входит ПК «САПФИР-2017») <http://www.liraland.ru/files/>

Для облегчения процедуры установки программы Лира-САПР на личные ПК для студентов записан видеоурок по установке программы, хранящийся в папке \\initsrv\LabSAPR\ВИДЕО ПО УСТАНОВКЕ ПРОГРАММ\ЛИРА\_САПР УСТАНОВКА (файл - Установка ПК Лира САПР.mp4).

2. ПК «AutoDESKREVIT» (учебные лицензионные версии).

ПК «AutoDESK REVIT»используется в учебном процессе на основании договора № 110001107345 от 07.12.2015 между КнАГУ и AutoDESK.

3. Программа «СИГМА ПБ» (академическая cетевая лицензия на 30 рабочих мест). Программа «СИГМА ПБ» используется в учебном процессе на основании лицензионного договора между КнАГУи ООО «3к-эксперт» от 7 июля 2018 г.

### **10. Описание материально-технической базы, необходимой для осуществления образовательного процесса по дисциплине (модулю)**

Для реализации программы производственной (преддипломной) практики на базе ФГБОУ ВО «КнАГУ» используется материально-техническое обеспечение, перечисленное в таблице 6.

| Аудитория | Наименование<br>аудитории<br>(лаборатории) | Используемое оборудование               | Назначение<br>оборудования |
|-----------|--------------------------------------------|-----------------------------------------|----------------------------|
| 202/5     | Лаборатория                                | 13 Персональных ЭВМ (intelCore i3       | Проведение                 |
|           | кафедры САПР                               | 2100, 4ГБ ОЗУ, 1ГБ Видео), лицензион-   | практических               |
|           |                                            | ное программное обеспечение             | занятий                    |
|           |                                            | (MathCAD, NanoCADCПДС,                  |                            |
|           |                                            | <b>NanoCADMеталлоконструкции</b> , САП- |                            |
|           |                                            | ФИР, программа СИГМА ПБ, ПК «Au-        |                            |
|           |                                            | toDESKREVIT», программа СИГМА)          |                            |
|           |                                            | 2 Персональных ЭВМ преподавателя;       |                            |
|           |                                            | 2 Мультимедийных проектора;             |                            |

Таблица 6 – Материально-техническое обеспечение дисциплины

Материально-техническое обеспечения производственной практики, используемое в ходе выполнения индивидуального задания на базе профильной организации, предусматривает доступ к оборудованию, необходимому для полноценного прохождения практики.

Для самостоятельной работы студента над обобщением, обработкой, систематизацией, анализом собранного материала и написания отчета рабочее место должно быть оснащено стандартным набором офисного оборудования, обеспечивающим выход в Интернет.

## Сертификат подлинности на право использования ПК Академик Сет 2016

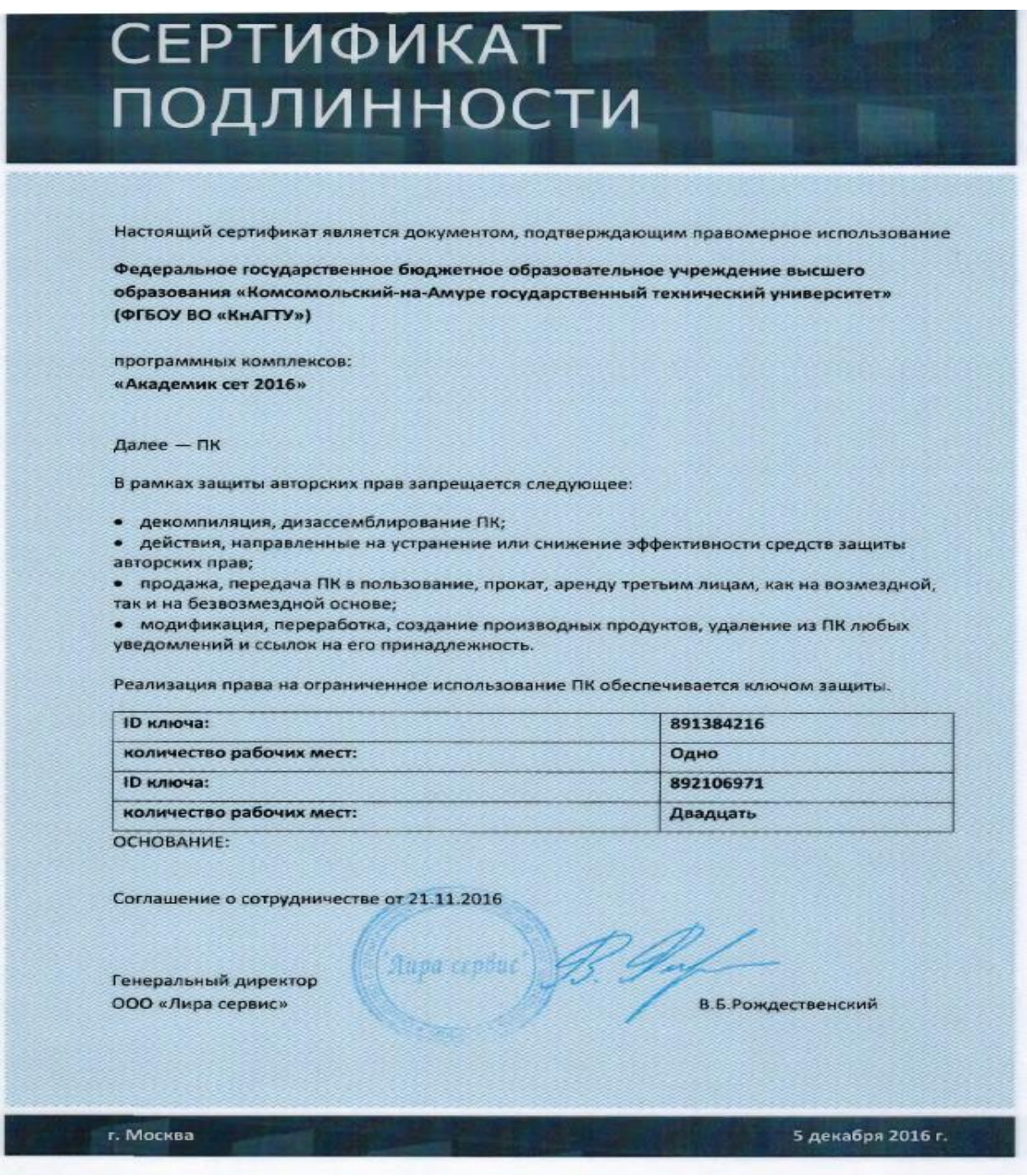

# **Приложение 2**

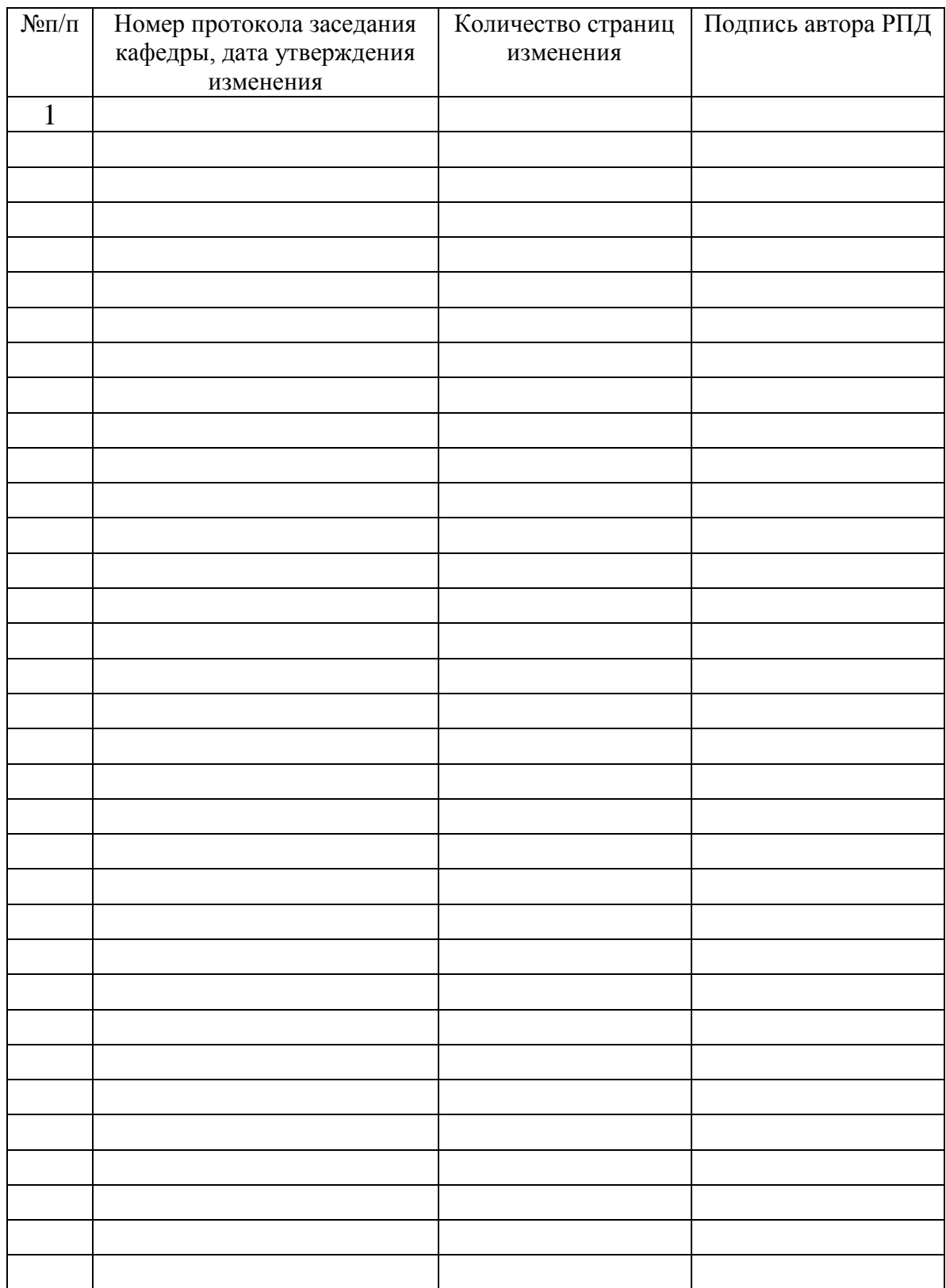

# **Лист регистрации изменений к РПД**